**AROTHE MYSLI** 

# Mappo octa nauka efektywnego notowania

Poznaj sposoby geniuszy i oszczędzaj 3-4 godziny tygodniowo podczas nauki, planowania, zarządzania...

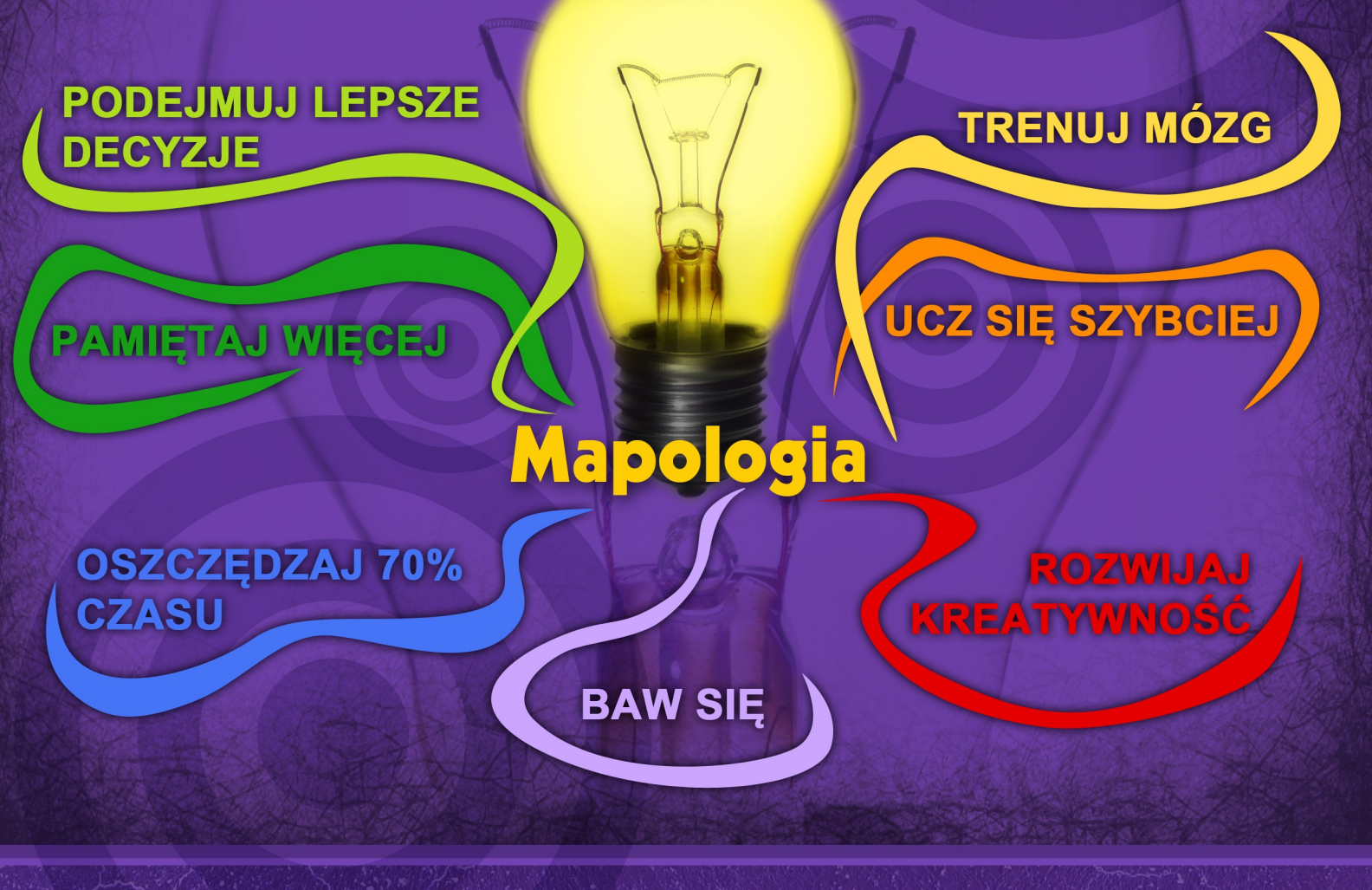

Katarzyna Szafranowska

## Darmowa publikacja dostarczona przez [Czytelnia.WiedzaNaPlus.pl](http://czytelnia.wiedzanaplus.pl/)

Copyright by Złote Myśli & Katarzyna Szafranowska, rok 2009

Autor: Katarzyna Szafranowska Tytuł: Mapologia

Data: 13.11.2014

Złote Myśli Sp. z o.o. ul. Toszecka 102 44-117 Gliwice [www.zlotemysli.pl](http://www.zlotemysli.pl/new,4098,czytelnia?utm_source=zlotemysli&utm_medium=pdf&utm_campaign=darmowy-fragment&utm_content=6558) email: [kontakt@zlotemysli.pl](mailto:kontakt@zlotemysli.pl)

Niniejsza publikacja może być kopiowana, oraz dowolnie rozprowadzana tylko i wyłącznie w formie dostarczonej przez Wydawcę. Zabronione są jakiekolwiek zmiany w zawartości publikacji bez pisemnej zgody Wydawcy. Zabrania się jej odsprzedaży, zgodnie z regulaminem Wydawnictwa Złote Myśli.

Autor oraz Wydawnictwo Złote Myśli dołożyli wszelkich starań, by zawarte w tej książce informacje były kompletne i rzetelne. Nie biorą jednak żadnej odpowiedzialności ani za ich wykorzystanie, ani za związane z tym ewentualne naruszenie praw patentowych lub autorskich. Autor oraz Wydawnictwo Złote Myśli nie ponoszą również żadnej odpowiedzialności za ewentualne szkody wynikłe z wykorzystania informacji zawartych w książce.

Wszelkie prawa zastrzeżone. All rights reserved.

#### **SPIS TREŚCI**

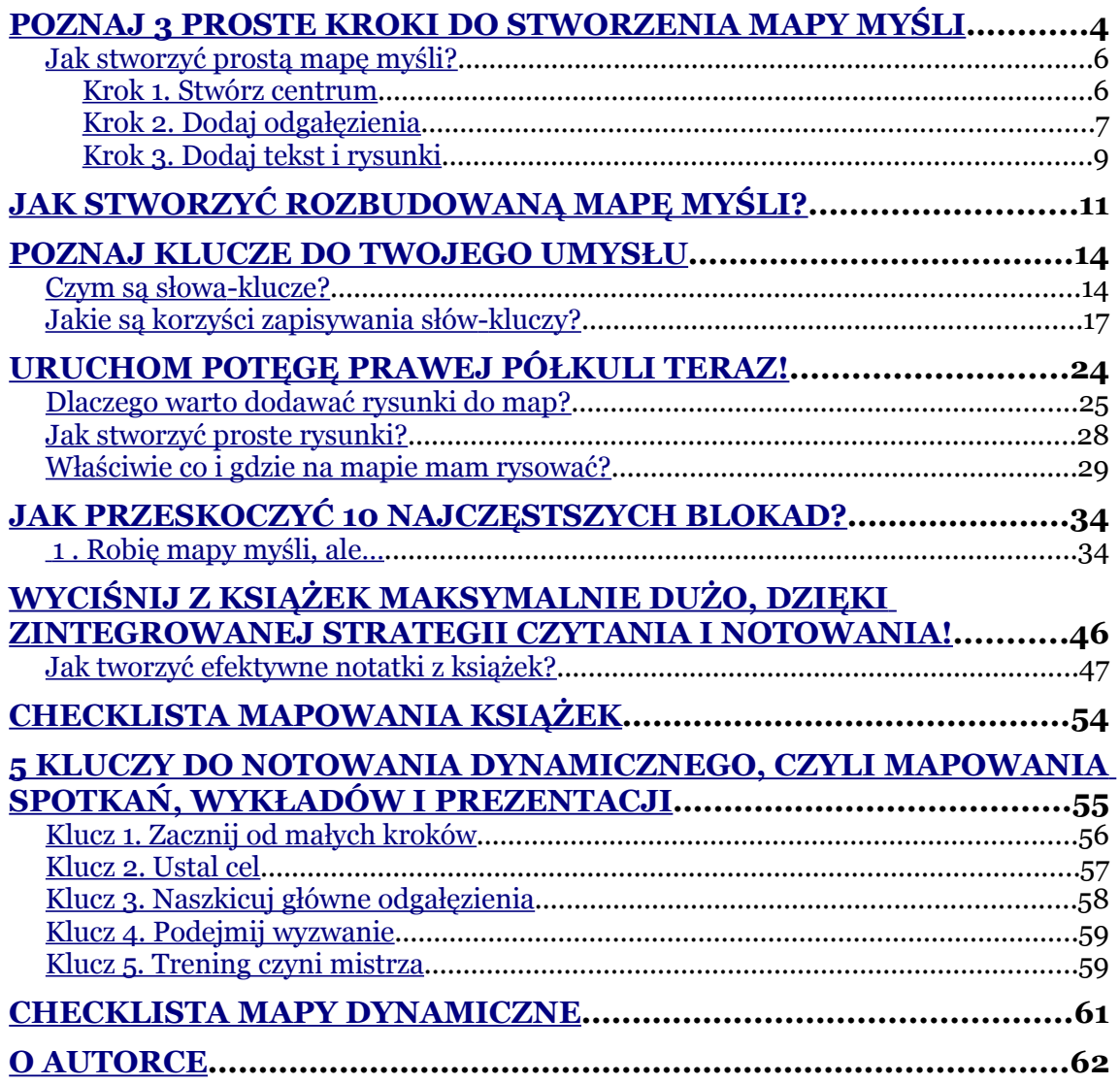

# <span id="page-3-1"></span>**Poznaj klucze do Twojego umysłu**

Czy zastanawiałeś się kiedyś, w jaki sposób myślisz?

Obrazami? Słowami? Łańcuchami skojarzeń? Może wszystkim po trochu?

Jedno jest pewne. Nie myślisz pełnymi zdaniami, nie mówiąc już o akapitach. Jednak w ten sposób większość osób notuje i dziwi się niską efektywnością.

Mózg nie kieruje się gramatyką ani stylistyką. Ma swoje własne ścieżki. Jedno skojarzenie pobudza kolejne, słowa przechodzą w obrazy, a te w odczucia, znowu w słowa i tak w nieskończoność. Tradycyjne linearne notatki nie uwzględniają naturalnego sposobu działania mózgu. Myślenie sobie, a notatka sobie.

Założę się, że znasz taką sytuację: podczas zastanawiania się nad gramatyką tego, co chciałeś zanotować, uciekła Ci kolejna myśl lub idea. To częste doświadczenie zniknie, gdy już na dobre przesiądziesz się do Porsche notowania, czyli Mapologii.

Jak pewnie zauważyłeś, mapy myśli różnią się od notatek tradycyjnych nie tylko kolorami, wykorzystaniem przestrzeni i dodaniem rysunków. Sposób zapisywania informacji jest także zupełnie inny.

## <span id="page-3-0"></span>**Czym są słowa-klucze?**

Zamiast pełnych zdań czy akapitów na odgałęzieniach umieszczasz pojedyncze słowa. Najczęściej jest to jedno słowo, choć czasem zdarza się wyrażenie dwu lub trzywyrazowe. Są to słowa, które **niosą najwięcej treści, budują obrazy i stymulują skojarzenia**. To tak zwane **słowa-klucze**.

Badania nad tekstami pisanymi wykazały, że **tylko 4-11%** słów zawiera w sobie informacje kluczowe dla pełnego zrozumienia tekstu. Uogólniając, mógłbyś pominąć średnio 95% słów, a i tak Twoje zrozumienie pozostanie na wysokim poziomie.

Tworząc mapę myśli, zapisujesz tylko te słowa, które mają znaczenie dla zrozumienia i zapamiętania. Resztę, czyli pozostałe struktury stylistyczno-gramatyczne, pomijasz. Pozwala to oszczędzić 50-90% czasu podczas samego notowania oraz co najmniej 90% czasu podczas późniejszego czytania mapy (np. podczas powtórki do egzaminu czy prezentacji).

Robiąc notatki tradycyjne, także wyszukujesz słowa-klucze. Przypomnij sobie, ile razy podczas nauki czytałeś notatkę i podkreślałeś to, co najważniejsze? Ja zawsze tak robiłam. Zamiast od razu zapisywać tylko kluczowe informacje, przepisywałam całe akapity na żywca z książki, potem podkreślałam słowa-klucze i w końcu uczyłam się tylko ich.

Teraz możesz z czystym sumieniem zacząć zapisywać tylko to, co jest najważniejsze i dzięki temu oszczędzić czas i energię.

#### **Ćwiczenie**

Przeczytaj poniższy tekst i wypisz lub zaznacz słowa-klucze.

*Tomasz Edison, znany wynalazca i naukowiec, urodził się 11 lutego 1847 roku. W czasach gdy żył, elektryczność była jedynie mrzonką. Po jego śmierci w 1931 całe miasta były oświetlone i zaopatrzone w prąd. Edison opatentował ponad 1000 wynalazków. Jego najsłynniejszym od-*

*kryciem była żarówka. Udoskonalał także wynalazki innych, w tym telefon. Poza żarówką wynalazł gramofon i kinetoskop, urządzenie do oglądania ruchomych obrazów. Największy wynalazek powstał między 1883 i 1884 rokiem, kiedy to przedstawił światu pierwszy zintegrowany system produkcji i dystrybucji elektrycznego ogrzewania i oświetlenia. Edison nieustannie oddawał się swojej pasji, pracując nawet 20 godzin na dobę. Często mówił: "Geniusz to 1 procent inspiracji i 99 procent potu".*

Policz teraz liczbę zakreślonych / wypisanych słów kluczowych. Prawdopodobnie będzie ich od 6 do 30.

Zauważyłam, że ludzie mają tendencję do zapisywania zbyt wielu słów kluczowych i zachowywania się tak, jakby zaraz mieli zostać poddani szczegółowym testom, zamiast po prostu wypisać to, co jest najważniejsze **dla nich**.

Liczba słów kluczowych zależy od różnych czynników, w tym:

- ☑ jak dobrze znasz zawarte informacje,
- ☑ jaki poziom szczegółowości jest Ci potrzebny,
- ☑ jaki jest Twój cel,
- ☑ na ile interesuje Cię temat,
- ☑ jakie masz zaufanie do swojej pamięci.

Inne słowa wypiszesz, tworząc biografię Tomasza Edisona, a inne, gdy chcesz poznać jego wynalazki. To całkiem jasne, prawda? Cel determinuje ilość i jakość słów kluczowych.

Jednocześnie zupełnie inne będzie odszukiwanie słów kluczowych z tekstu oraz notowanie ich z wykładu.

Do tekstu możesz wielokrotnie wracać i poświęcić więcej czasu na podjęcie decyzji, co jest najważniejsze z perspektywy Twojego celu. Na początku przygody z mapami myśli polecam notowanie z książek / artykułów jako doskonały trening przekładania większych fragmentów na bogate w skojarzenia słowa kluczowe.

Notowanie ze spotkań czy wykładów wymaga trochę większej wprawy, gdyż w trakcie słuchania jednocześnie decydujesz, co zapisać i zamieniasz większe fragmenty wypowiedzi na słowa kluczowe.

Ma to jednak swoje dobre strony. Aby analizować czyjąś prezentację wystarczająco szybko, aby wyciągnąć najlepsze słowa kluczowe i wrzucić je na mapę, musisz być bardzo skoncentrowany i aktywny. (Przy okazji to niesamowity trening myślenia). Jednoczesne słuchanie, analizowanie i podejmowanie decyzji, gdzie na mapie zapisać konkretne słowa kluczowe, doskonalą Twoje umiejętności analityczne i syntetyczne. Proces ten angażuje obie półkule mózgowe i podnosi Twoją inteligencję.

## <span id="page-6-0"></span>**Jakie są korzyści zapisywania słów-kluczy?**

Główną korzyścią zapisywania słów kluczowych jest **oszczędność czasu i przestrzeni**.

Z jednej strony koncentrujesz swoją energię na wyciągnięciu tylko tego, co najważniejsze (skracasz czas notowania). Z drugiej strony, zapisując słowa kluczowe, możesz zmieścić notatkę z 250-stronicowej książki lub kilkugodzinnego spotkania na jednej kartce A4 lub A3. Później jedno spojrzenie na kartkę wystarcza na przypomnienie sobie całych stron i rozdziałów lub godzin wykładów / szkoleń. To jest czysta ekonomia i same zyski prosto do Twojego portfela.

Kolejną korzyścią używania słów kluczowych jest **lepsze zrozumienie i zapamiętanie**. Aby zapisać fragment w postaci słowa kluczowego, musisz skoncentrować się na tej informacji. **Koncentracja jest kluczem do pamięci** i wszelkich procesów umysłowych. Jeśli koncentrujesz się na informacji, to automatycznie lepiej ją rozumiesz i łatwiej przywołujesz ją z pamięci.

Słowa kluczowe **pobudzają** też **kreatywność** i uruchamiają naturalny przepływ skojarzeń. Długie, skończone zdania ograniczają możliwość naturalnej rozbudowy skojarzeń. Słowa kluczowe pobudzają do kontynuacji rozpoczętej myśli. Poza tym podczas mapowania nie musisz jednocześnie edytować notatki pod względem stylistyczno-gramatycznym. Możesz skoncentrować się jedynie na tworzeniu i zapisywaniu pomysłów oraz planowaniu.

Podsumowując: wyszukiwanie/tworzenie słów kluczowych pozwala na:

- ☑ skrócenie czasu nauki o 90%,
- ☑ koncentrację na tym, co najważniejsze,
- ☑ wykorzystanie naturalnej pracy mózgu,
- ☑ szybsze i łatwiejsze zapamiętanie uczonego materiału,
- ☑ pobudzenie kreatywności i ciekawości.

#### **Ćwiczenie**

Przeczytaj poniższy tekst i umieść na mapie myśli słowa kluczowe.

Podpowiedź: zadając sobie pytania (np. "co jest najważniejsze?") w czasie czytania, łatwiej wyłapiesz słowa kluczowe.

#### *Fenomen antycypacji*

*Kiedyś rozlałam kawę na ciekawą książkę, którą właśnie czytałam. Spora część tekstu zrobiła się całkowicie zamazana i nieczytelna. "Co ja teraz zrobię?" – myślałam ze smutkiem. Książka tak bardzo mnie pochłonęła, że postanowiłam czytać mimo plam i braków. I wiesz, co? Moje zrozumienie było na takim samym poziomie, jak gdyby tekst był kompletny. Jak to możliwe?*

*Wszystko dzięki genialności mózgu. Szczególnie jego zdolności do antycypacji będącej zdolnością mózgu do przewidywania, domyślania się i uzupełniania brakujących fragmentów informacji drogą skojarzenia.*

*Pomaga ona swobodnie funkcjonować w życiu codziennym, na przykład otwierać drzwi, łapać piłkę czy wyciągać rękę na przywitanie.*

*Odgrywa ona dużą rolę w czasie czytania. Podczas lektury antycypacja przyspiesza i ułatwia percepcję oraz zrozumienie poszczególnych słów i całego tekstu. Badania dowodzą, że dorosły czytelnik rozpoznaje całe słowa po ich długości i charakterystycznym wyglądzie ogólnym, a nie po poszczególnych literach.*

*Podczas czytania wiele czynności wykonujesz poza udziałem świadomości w bardzo krótkim czasie. Jednocześnie poruszasz oczami, przetwarzasz informacje wzrokowe, postrzegasz kształty wyrazów i liter oraz porównujesz je z wcześniejszymi wzorami. Wszystko to zachodzi w ciągu 200-300 milisekund.*

*Kiedy zaczynasz czytać po raz pierwszy dany tekst, na początku antycypacja pozwala Ci uchwycić ogólny sens. Mniej więcej po połowie tekstu wychwytujesz główne* *przesłanie całości i możesz skoncentrować się na relacjach przyczynowo-skutkowych między informacjami oraz przewidywać dalszy rozwój wypadków.*

*Badania Marte Otten na Uniwersytecie w Amsterdamie wykazały, że antycypacja pozwala nie tylko wyciągać wnioski o znaczeniu całego tekstu, lecz także używać tej wiedzy do przewidywania rozwoju wypadków czy nawet następnego słowa w zdaniu.*

*Uczestnicy eksperymentu bez problemu wskazywali brakujące słowa w krótkich historyjkach typu:*

*– Moja babcia i dziadek są bardzo religijni. W sypialni nad ich łóżkiem wisi (…)*

*– Anna znalazła spokojne miejsce do nauki w parku. Usiadła na ławce i wyjęła z torby (…)*

*Antycypację ułatwia także redundancja, czyli nadmiar informacji w tekście. Aby odbiór tekstu odbywał się bez błędów i z dużym komfortem, tekst zawiera zazwyczaj więcej informacji, niż jest to potrzebne do jego zrozumienia. Najlepiej jeśli redundancja sięga 70-75%, wtedy tekst dobrze się czyta, o wiele łatwiej rozumie i zapamiętuje.*

*Redundancja i antycypacja pozwalają na swobodne zrozumienie tekstu mówionego i czytanego mimo brakujących elementów, nie ma więc możliwości, abyś znając słowa kluczowe, nie zrozumiał czy nie odtworzył potrzebnych informacji.*

Przeczytałeś? To weź czystą kartkę i działamy. Przykładowe kroki mapowania słów kluczowych z powyższego fragmentu mogą wyglądać następująco:

#### **Krok 1. Stwórz centrum** i umieść w nim temat (ANTYCYPACJA).

#### **Krok 2. Narysuj pierwsze odgałęzienie.**

Co na nim umieścisz? Nasuwa się automatycznie pytanie: "Co to jest antycypacja?". Zamień to na słowo-klucz. Na przykład: **DEFINICJA**. Uzupełnij teraz to odgałęzienie o szczegóły.

#### **Krok 3. Dodaj kolejne odgałęzienie.**

Kolejne pytanie również wskakuje od razu do głowy. "Gdzie można ją zastosować?" Znowu zamień to na słowo-klucz. Odpowiedzi na pytanie umieść jako dwa osobne mniejsze odgałęzienia i następnie je rozwiń.

#### **Krok 4. Dodaj następne odgałęzienie.**

"Jakie badania robiono na ten temat?" Umieść słowo-klucz na linii i rozwiń odgałęzienie na temat badań.

#### **Krok 5. Dodaj ostatnie odgałęzienie.**

"Czym jest redundancja?" Umieść słowo-klucz na linii i rozwiń odgałęzienie na temat redundancji.

Gotowe? Fantastycznie. Mam nadzieję, że bawiłeś się tak dobrze, jak ja podczas rysowania mapy. Moja mapa na temat antycypacji wygląda tak (nie zwracaj zupełnie uwagi na inne elementy mapologii, które poznasz później):

Katarzyna Szafranowska

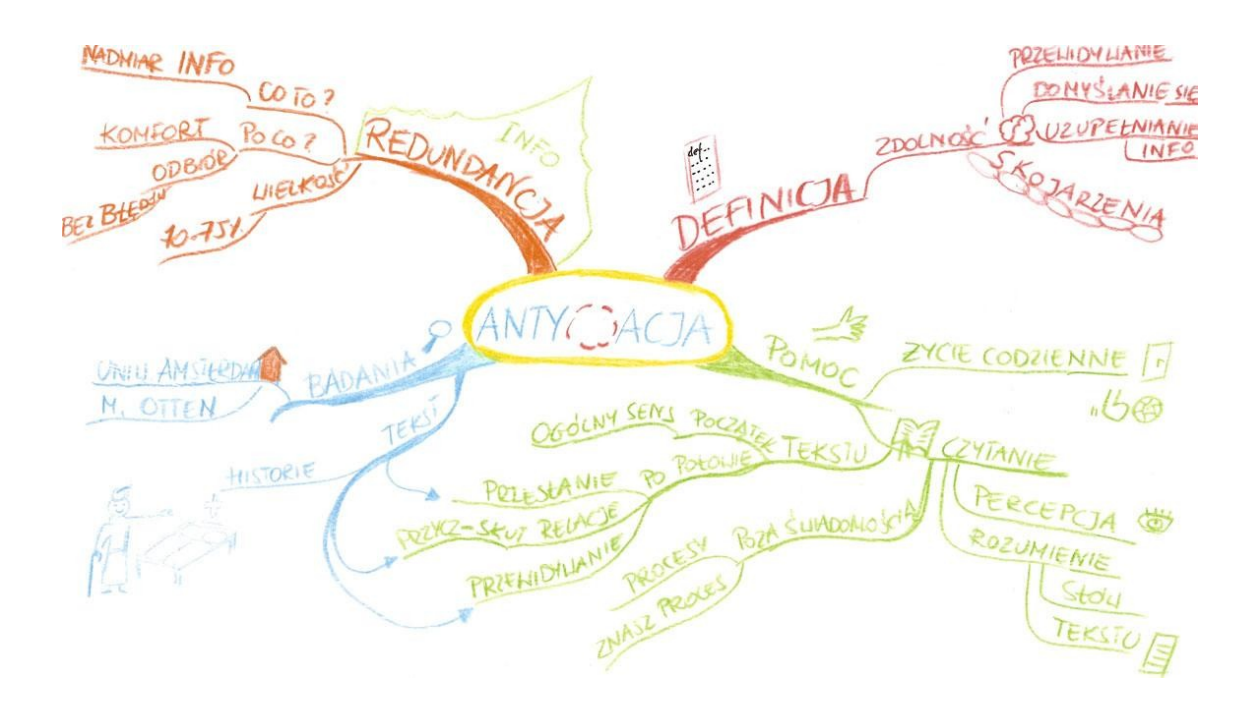

Jeśli nie udało Ci się zapisać wszystkich informacji za pomocą pojedynczych słów-kluczy, bądź spokojny, to tylko kwestia praktyki. Dla porównania poniżej przedstawiam jedną z moich pierwszych map, na której pojawiają się nie tylko podwójne słowa kluczowe, lecz także całe zdania.

 $\bullet$  str. 12

Katarzyna Szafranowska

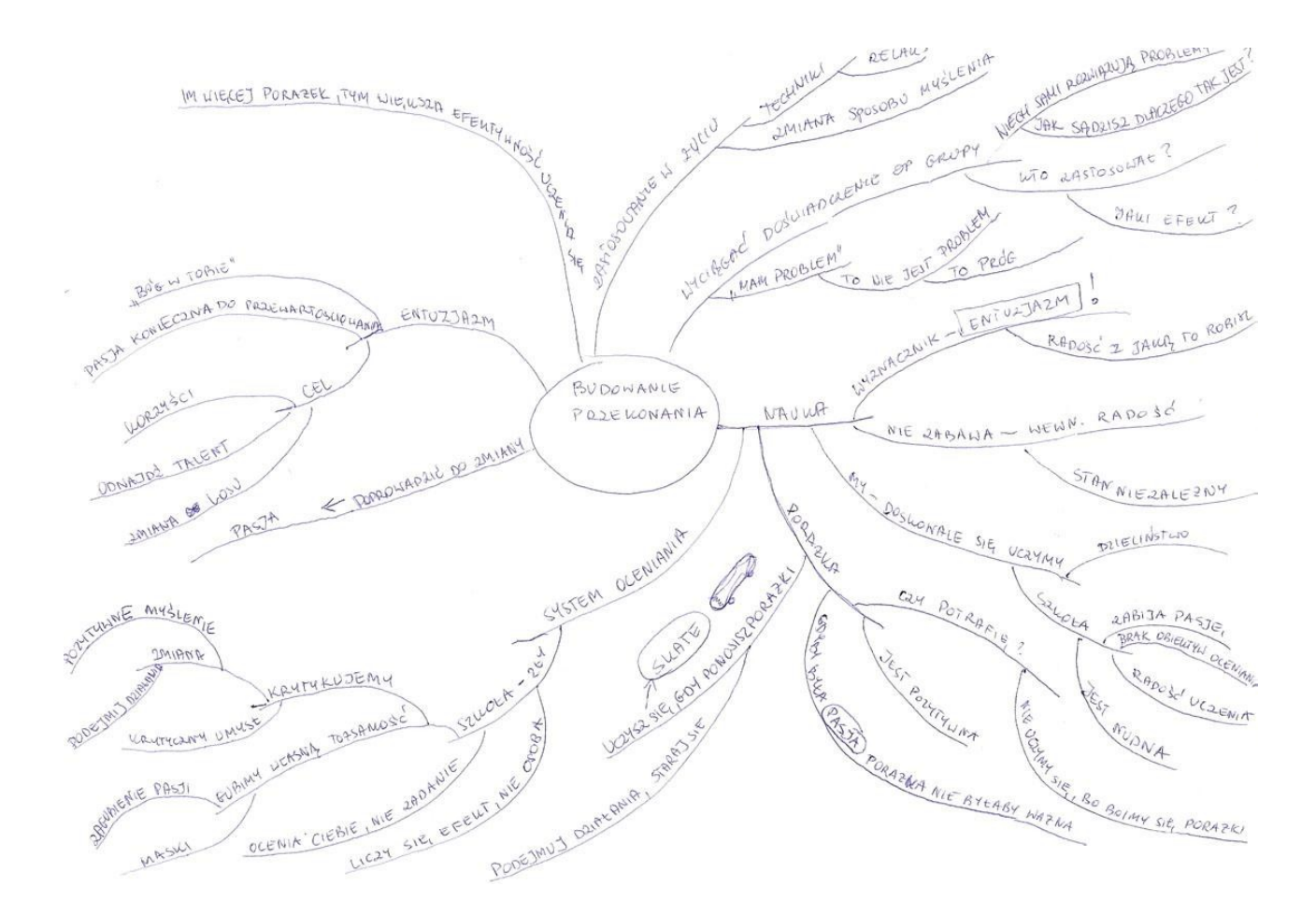

To jest OK na początku. Może nie być aż tak łatwo zmienić kilkunastoletni nawyk w ciągu kilku dni.

# <span id="page-13-0"></span>**Uruchom potęgę prawej półkuli teraz!**

Kiedyś w przerwie szkolenia wracałam do sali, a tam tłum ludzi kłębił się nad moją ławką. Nie widziałam, co robią, lecz słyszałam zachwycone głosy:

- Ach, jakie ładne!
- Są cudowne!
- Nigdy takich nie widziałam!

Zdziwiona myślałam sobie: "Co oni tam robią? Czyżby oglądali jakieś zdjęcia z wakacji, czy co? Tylko czemu nad moją ławką, dziwne?" Podeszłam i powiedziałam:

– A co wy tu robicie? – i wtedy wszyscy spłoszeni patrzyli po sobie i przebąkiwali:

– Bo my tylko… One leżały i my przypadkiem… Są zachwycające, naprawdę!

– Ale co??? Co jest zachwycające? – spytałam, bo dalej nie bardzo rozumiałam, o co chodzi.

– Jak to, co? Twoje mapy ze szkolenia! – odpowiedział ktoś zdziwiony. – To najlepsze mapy, jakie widziałem w życiu.

– To prawda – dodała młoda dziewczyna. – Są wyśmienite. Sama robię mapy, ale Twoje są nieporównywalnie lepsze.

– Dziękuję bardzo – odpowiedziałam. – A możesz pokazać swoje? Zobaczymy, o co chodzi.

Wkrótce całe ławki pokryły się mapami różnych ludzi, a my staliśmy jak przed wystawą. Faktycznie moje mapy od razu przyciągały wzrok.

– Zobaczcie teraz, czym różnią się nasze mapy? – rzuciłam. – Wszystkie są kolorowe, dobrze rozplanowane w przestrzeni, mają konkretne centrum i dobrze wygięte odgałęzienia. To co je wyróżnia spośród innych? Ja widzę jedną różnicę.

Nastała cisza, a po chwili wszyscy wykrzyknęli chórem:

– RYSUNKI!!!

Pokiwałam głową. To było to. Nikt poza mną nie dodał rysunków do mapy i dlatego moje wydawały się ładniejsze i bardziej **atrakcyjne** niż pozostałe.

– To teraz już wiesz, co masz zrobić, aby Twoje mapy były tak zachwycające, jak moje. Po prostu dodaj rysunki – powiedziałam. – Tylko tyle jest potrzebne, abyś lepiej i na dłużej zapamiętywał informacje, jednocześnie ciesząc się z tego, jak mapa wygląda.

I jeśli Tobie, podobnie jak moim uczestnikom szkolenia, ciśnie się na usta: "Ale ja nie umiem rys..." – to wycisz ten wewnętrzny głos i czytaj dalej.

## <span id="page-14-0"></span>**Dlaczego warto dodawać rysunki do map?**

Kiedy wspominam o rysowaniu, większości ludzi włos jeży się na głowie. "Rysować? Ja? Czy to konieczne?" I w głowie mają wtedy obraz siebie z pędzlami i paletą farb.

Tak naprawdę chodzi o coś innego…

Uwierz mi, nawet **najprostsze** rysunki wystarczą, aby podnieść efektywność mapy, poprawić pamięć i rozbudzić kreatywność. Dlaczego?

**Powód 1.** Rysując, angażujesz prawą półkulę mózgu, pobudzasz wyobraźnię i kreatywność, pogłębia się Twoje zrozumienie i rozwija myślenie wielokierunkowe.

Prawa półkula Twojego mózgu ma możliwości, o jakich Ci się nawet nie śniło. Odpowiada ona za Twoją motywację, emocje i działanie. **Przetwarza informacje** z "kosmicznym" tempem 10<sup>11</sup> (dobrze widzisz 10 do 11 potęgi) bitów na sekundę. Błyskawicznie pojmuje całokształt zagadnienia, z którym pracujesz i wprowadza informacje do pamięci.

Z każdym razem, gdy coraz bardziej angażujesz prawą półkulę, zwiększasz swoją kreatywność, rozbudzasz wyobraźnię i myślenie całościowe. Aby coś zrozumieć, musisz to sobie wyobrazić. Dlatego nie jest łatwo zrozumieć np. matematykę. Wyobrażanie sobie koncepcji i pojęć matematycznych wymaga pewnej wprawy. Im więcej rysunków i obrazów masz dostępnych w bazie danych prawej półkuli, tym łatwiej rozumiesz i pamiętasz informacje.

Dodając rysunki do słów-kluczy, które zapisujesz na mapie (a które są przetwarzane lewą półkulą), uruchamiasz najwyższe obroty obu półkul Twojego mózgu podczas pracy nad Twoim celem.

Wykazano, że wielcy geniusze mieli doskonałą synchronizację między lewą i prawą półkulą. Dodając rysunki do mapy, uruchamiasz proces synchronizacji i Twój mózg pracuje jak umysły geniuszy.

**Powód 2.** "Obraz jest więcej wart niż 1000 słów." Obrazki na mapie podnoszą jej atrakcyjność i efektywność, dzięki czemu automatycznie lepiej i bardziej trwale ją pamiętasz.

Obraz pod względem pojemności jest większym nośnikiem informacji niż słowo. Aby opisać słowami nawet prosty obraz, potrzeba wiele czasu. Zobaczenie obrazu **ułatwia zrozumienie** i podnosi zapamiętanie. Jeśli obraz dodatkowo budzi w Tobie **emocje**, pamiętasz go jeszcze lepiej. Przekonaj się sam.

Nawet gdybym bardzo dokładnie opisała plażę i powiedziała Ci:

Wyobraź sobie, że jesteś na tropikalnej wyspie. Stoisz na drobniutkim, ciepłym i miękkim piasku. Tuż przed Tobą pochyla się jasny pień palmy. Zaraz nad nim z prawej strony pochyla się inne drzewo porośnięte delikatnymi igłami. Woda w morzu jest przejrzysta i błękitna. Niemalże widać biały piasek z dna, a w oddali rozpościera się widok na porośniętą dżunglą drugą wyspę. Na niebie tylko kilka białych chmur przesłania delikatnie czysty błękit.

To i tak nie zapamiętasz tyle, ile zapamiętałbyś, gdybyś zobaczył obraz jak poniżej:

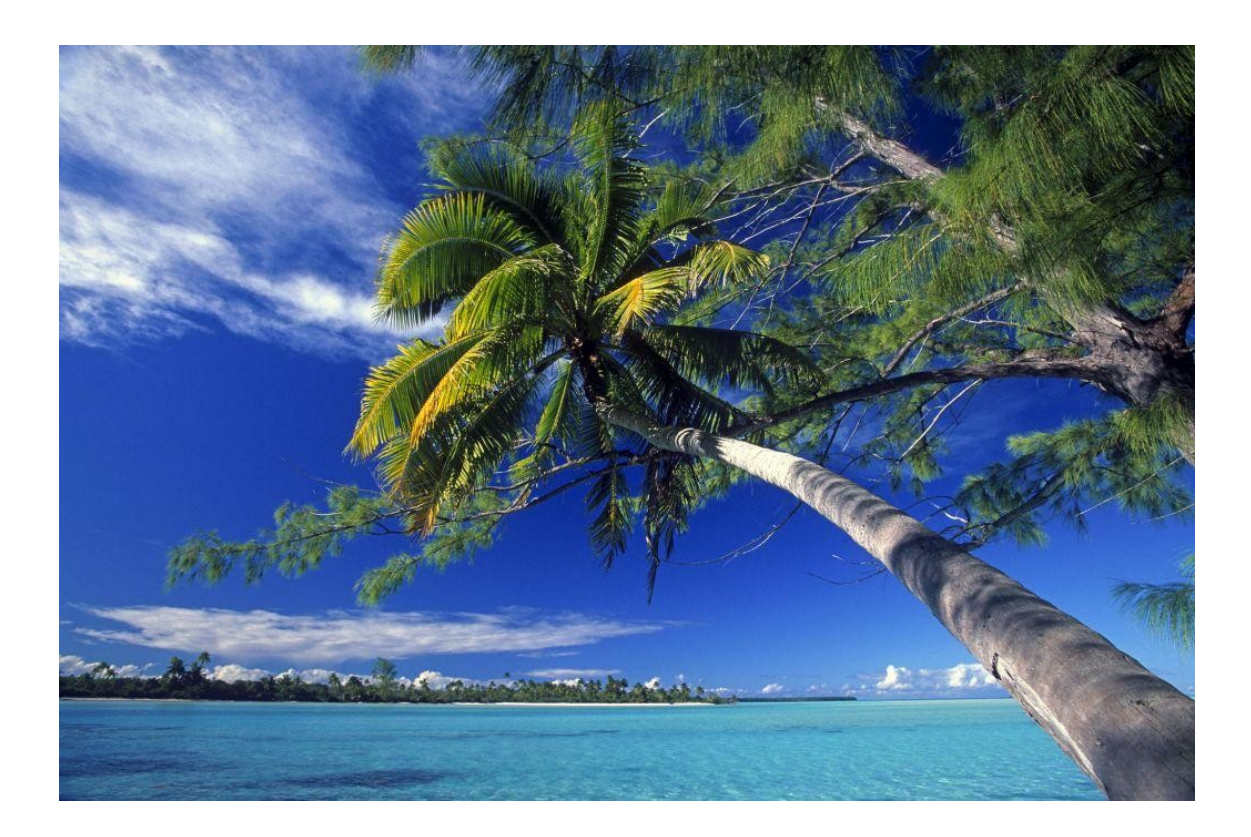

## Dlaczego warto mieć pełną wersję?

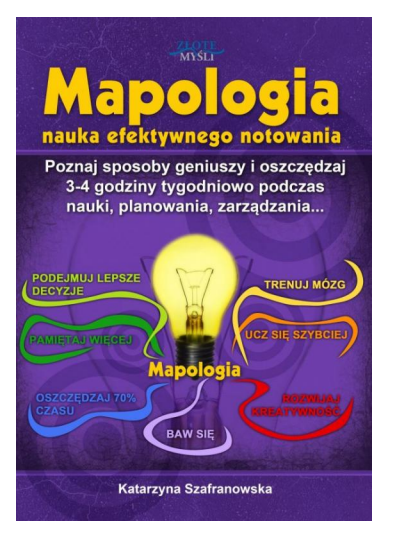

Jak dzięki technikom mapy myśli wykorzystać cały potencjał swojego umysłu i przyspieszyć swój sukces? Czy wiesz, że dzięki użyciu między innymi słów, symboli, kolorów, rytmu, efektu trójwymiarowości i rysunków uaktywniają się wszystkie ośrodki mózgu? Pobudzona zostaje zarówno prawa półkula odpowiadająca za wyobraźnię, marzenia, rytm, postrzeganie przestrzeni, jak i lewa, której domeną są: logika, linearność, analiza, słowa i liczby. Dlaczego nie korzystasz w pełni z potencjału, który został Ci dany? Na pewno słyszałeś kiedyś, że większość ludzi wykorzystuje tylko mały procent ze swojego potencjału umysłowego. Nie chodzi tutaj tylko o naukę i

słabsze oceny w szkole. Chodzi bardziej o tak ważne dla przyszłego sukcesu cechy jak: pomysłowość, kreatywność, konstruktywne myślenie. Do tego również wykorzystywany jest nasz umysł. Skoro tak niewiele osób dostrzega i korzysta ze swojego potencjału, to nic dziwnego, że stosunkowo niewiele osób osiąga sukces i realizuje swoje cele. W końcu nie mogą tego osiągnąć, gdy ich umysł pracuje tylko na pół gwizdka. Skoro czytasz ten tekst, to znaczy, że chcesz wykorzystać potencjał swojego umysłu i zwiększyć w ten sposób swoje możliwości w każdej dziedzinie swojego życia. Dlaczego masz z tym zwlekać i odkładać na później? Działaj natychmiast. Zdobędziesz przewagę nad ludźmi, którzy nie wykorzystują w pełni możliwości swojego umysłu.

> Pełną wersję książki zamówisz na stronie wydawnictwa Złote Myśli [http://mapy-mysli.zlotemysli.pl](http://mapy-mysli.zlotemysli.pl/new,4098,czytelnia?utm_source=zlotemysli&utm_medium=pdf&utm_campaign=darmowy-fragment&utm_content=6558)

> > [Dodaj do koszyka](http://www.zlotemysli.pl/new,4098,czytelnia/koszyk/dodaj-produkt/4729.html?redirect_main_cart=1&utm_source=zlotemysli&utm_medium=pdf&utm_campaign=darmowy-fragment-cart&utm_content=6558)